#### **Overview**

### **An introduction to GPU programming**

#### Mike Giles

mike.giles@maths.ox.ac.uk

Oxford University Mathematical Institute Oxford-Man Institute of Quantitative Finance Oxford eResearch Centre

- motivation & objectives
- **•** hardware view
- **Software view**
- **CUDA** programming

Lecture  $1 - p$ .  $1/27$ 

## **Motivation**

Current Intel quad-core Xeon:

- $\bullet$  4 cores
- 10-40 GFflops in SP; 10-20 GFlops in DP
- 20-30GB/s memory bandwidth

#### Current NVIDIA Tesla GPU

- $\bullet$  240 cores
- 1 Tflops in SP; 125 GFlops in DP
- **100GB/s memory bandwidth**

1 Tesla GPU is usually  $5-10\times$  faster than two quad-core Xeons, at roughly same cost and power consumption

### **Motivation**

Next generation Intel CPUs:

- Westmere-EP: 6 core
- Nehalem-EX: 8 core
- Sandy Bridge: 4-10 cores, and SSE vectur unit replaced by AVX with 8 float or 4 double

Next generation NVIDIA Fermi GPU:

- 512 SP cores, 256 DP cores
- 1.5 Tflops in SP; 800 GFlops in DP
- **Le** 11/12 cache on GPU
- 200GB/s memory bandwidth

Lecture  $1 - p$ ,  $2/27$ 

## **Motivation**

**Motivation**

Other GPUs?

- $\bullet$  AMD:
	- similar to NVIDIA for graphics/games applications
	- not very focussed on computing side, but supporting new OpenCL standard
- IBM Cell:
	- **proved to be challenging to program**
	- no further development for scientific computing?
- Intel Larrabee:
	- **16-32 cores each with a vector unit**
	- project has suffered major delays, first-generation product has been cancelled

My predictions?

- GPUs will continue to evolve, with increasing cores and features to make them more easily programmed
- CPUs will also continue to evolve with increasing cores and vector lengths will increase to compete with GPUs
- GPUs will stay ahead because:
	- better bandwidth on graphics card than in motherboard socket
	- GPUs aimed at high-end market, whereas CPUs aimed more at low-end mobile mass market

Lecture  $1 - p$ .  $5/27$ 

# **Objectives**

- an overview understanding of GPU hardware and software
- **•** hands-on experience of CUDA programming (very relevant to emerging OpenCL open standard)
- learn about some key challenges, and how to approach the GPU implementation of a new application
- learn about resources for future learning

I hope to convince you it's not difficult!

**Hardware view**

At the top-level, a PCIe graphics card with a many-core GPU and high-speed graphics "device" memory sits inside a standard PC/server with one or two multicore CPUs:

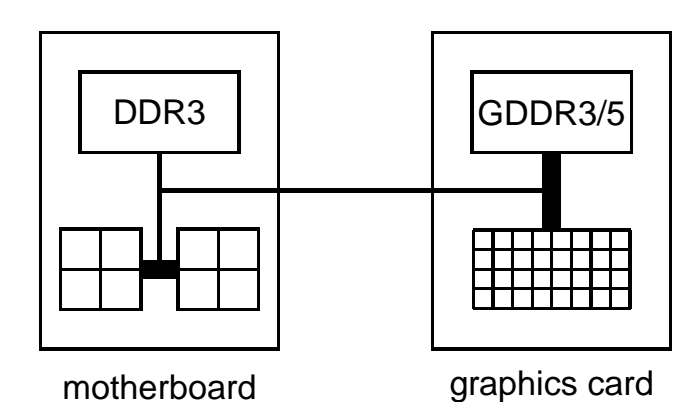

Lecture  $1 - p$ . 6/27

### **Hardware view**

### **Hardware view**

At the GPU level:

- basic building block is a "streaming multiprocessor" with
	- 8 cores, each with 2048 registers
	- 16KB of shared memory
	- 8KB cache for constants held in device memory
	- 8KB cache for textures held in device memory
- different chips have different numbers of these SMs:

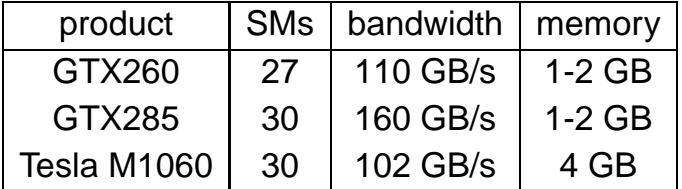

Lecture  $1 - p$ ,  $9/27$ 

## **Multithreading**

Lots of active threads is the key to high performance:

- no "context switching"; each thread has its own registers, which limits the number of active threads
- threads execute in "warps" of 32 threads per multiprocessor (4 per core) – execution alternates between "active" warps, with warps becoming temporarily "inactive" when waiting for data

Key hardware feature is that the 8 cores in a multiprocessor are SIMT (Single Instruction Multiple Threads) cores:

- all 8 cores execute the same instructions simultaneously, but with different data
- similar to vector computing on CRAY supercomputers
- **n** minimum of 4 threads per core, so end up with a minimum of 32 threads all doing the same thing at (almost) the same time
- natural for graphics processing and much scientific computing
- SIMT is also a natural choice for many-core chips to simplify each core

Lecture 1 – p. 10/27

## **Multithreading**

**for each thread, one operation completes long before** the next starts – avoids the complexity of pipeline overlaps which can limit the performance of modern processors

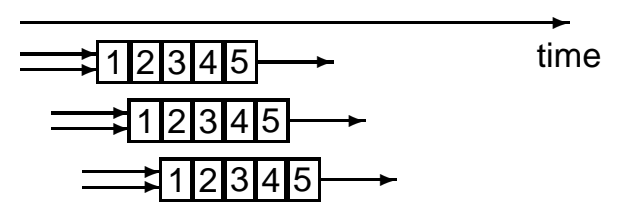

memory access from device memory has a delay of 400-600 cycles; with 40 threads this is equivalent to 10-15 operations and can be managed by the compiler

### **Software view**

At the top level, we have a master process which runs on the CPU and performs the following steps:

- 1. initialises card
- 2. allocates memory in host and on device
- 3. copies data from host to device memory
- 4. launches multiple copies of execution "kernel" on device
- 5. copies data from device memory to host
- 6. repeats 3-5 as needed
- 7. de-allocates all memory and terminates

## **Software view**

At a lower level, within the GPU:

- **each copy of the execution kernel executes on an SM**
- **•** if the number of copies exceeds the number of SMs, then more than one will run at a time on each SM if there are enough registers and shared memory, and the others will wait in a queue and execute later
- all threads within one copy can access local shared memory but can't see what the other copies are doing (even if they are on the same SM)
- **there are no quarantees on the order in which the** copies will execute

Lecture  $1 - p$ . 13/27

## **CUDA programming**

CUDA is NVIDIA's program development environment:

- $\bullet$  based on C with some extensions
- C++ support increasing steadily
- FORTRAN support provided by PGI compiler  $\bullet$
- basis for OpenCL standard pushed by Apple and supported by AMD, Intel and IBM
- **o** lots of example code and good documentation – 2-4 week learning curve for those with experience of OpenMP and MPI programming
- **•** large user community on NVIDIA forums

## **CUDA programming**

At the host code level, there are library routines for:

- **n** memory allocation on graphics card
- data transfer to/from device memory
	- constants
	- texture arrays (useful for lookup tables)
	- **ordinary data**
- **error-checking**
- $\bullet$  timing

There is also a special syntax for launching multiple copies of the kernel process on the GPU.

Lecture 1 – p. 14/27

## **CUDA programming**

In its simplest form it looks like:

kernel\_routine<<<qridDim, blockDim>>>(args);

#### where

- **P** gridDim is the number of copies of the kernel (the "grid" size")
- **blockDim is the number of threads within each copy** (the "block" size)
- args is a limited number of arguments, usually mainly pointers to arrays in graphics memory

The more general form allows gridDim and blockDim to be 2D or 3D to simplify application programs

## **CUDA programming**

At the lower level, when one copy of the kernel is started on a multiprocessor it is executed by a number of threads, each of which knows about:

- some variables passed as arguments
- **•** pointers to arrays in device memory (also arguments)
- **global constants in device memory**
- shared memory and private registers/local variables
- some special variables:
	- **o** gridDim size (or dimensions) of grid of blocks
	- **blockIdx index (or 2D/3D indices) of block**
	- **blockDim size (or dimensions) of each block**
	- **threadIdx index (or 2D/3D indices) of thread**

Lecture 1 – p. 18/27

#### Lecture 1 – p. 17/27

## **CUDA programming**

The kernel code looks fairly normal once you get used to two things:

- code is written from the point of view of a single thread
	- quite different to OpenMP multithreading
	- similar to MPI, where you use the MPI "rank" to identify the MPI process
	- all local variables are private to that thread
- need to think about where each variable lives
	- **any operation involving data in the device memory** forces its transfer to/from registers in the GPU
	- there's no cache (currently) so a second operation with the same data will force a second transfer
	- usually better to copy the value into a local register variable

## **Host code**

```
int main(int argc, char **argv) {<br>float *h x, *d x; // h=
                              // h=host, d=device
  int nblocks=2, nthreads=8, nsize=2*8;
  h_x = (float *|malloc(nsize * size of (float));cudaMalloc((void **)&d_x, nsize*sizeof(float));
  my_first_kernel<<<nblocks,nthreads>>>(d_x);
  cudaMemcpy(h_x,d_x,nsize*sizeof(float),
              cudaMemcpyDeviceToHost);
```

```
for (int n=0; n <nsize; n++)
  printf(" n, x = \frac{1}{6} \n",n,h x[n]);
```

```
cudaFree(d x); free(h x);
```
### **Kernel code**

```
#include <cutil_inline.h>
  __global__ void my_first_kernel(float *x)
{
  int tid = threadIdx.x +blockDim.x *blockIdx.xx[tid] = \text{threadIdx}.x;
}
```
- $\Box$ global  $\Box$  identifier says it's a kernel function
- each thread sets one element of  $x$  array
- $\bullet$  within each block of threads, threadIdx.x ranges from 0 to blockDim.x-1, so each thread has a unique value for tid

**CUDA distribution**

3 components:

- **graphics driver**
- **o** toolkit (nvcc compiler and libraries)
- SDK code samples and utilities

Everything is available for Windows, Linux and OS X.

I'll focus on Linux, but there is good integration for Visual Studio 2008.

Lecture 1 – p. 21/27

## **CUDA Makefile**

Two choices:

- use nvcc within a standard Makefile
- use the special Makefile template provided in the SDK

I use the SDK Makefile because it provides useful options:

- make emu=1 uses an emulation library for debugging on a CPU
- **s** make dbg=1 activates run-time error checking (see Practical 1)

I would use a standard Makefile for more complex cases:

- **Producing a GPU library**
- when needing different compiler flags for different files

### **Practical 1**

- start from code shown above (but with comments)
- **•** try out the various Makefile options
- modify code to add two vectors together (including sending them over from the host to the device)
- if time permits, look at CUDA SDK examples

Lecture 1 – p. 22/27

## **Practical 1**

## **Practical 1**

Things to note:

- **n** memory allocation cudaMalloc((void \*\*)&d x, nbytes);
- **o** data copying cudaMemcpy(h\_x,d\_x,nbytes, cudaMemcpyDeviceToHost);
- **E** kernel routine is declared by  $\Box$ global prefix, and is written from point of view of a single thread

Second version of the code is very similar to first, but uses CUDA SDK toolkit for various safety checks – gives useful feedback in the event of errors.

- **check for error return codes:** cutilSafeCall( ... );
- **check for failure messages:** cutilCheckMsg( ... );

Lecture  $1 - p$ . 25/27

**Webpages**

NVIDIA's CUDA homepage: www.nvidia.com/object/cuda home.html

#### Wikipedia overviews of NVIDIA GPUs:

en.wikipedia.org/wiki/GeForce 200 Series en.wikipedia.org/wiki/Nvidia Tesla

GPU computing community website: www.gpucomputing.net

LIBOR test code: www.maths.ox.ac.uk/∼gilesm/hpc/ Lecture  $1 - p$ . 26/27